Dash Cam Viewer Serial 107 ##BEST##

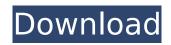

## **Dash Cam Viewer Serial 107**

## $\hat{A} = \hat{A} = \hat{A} =$

The latest episode of The Adventures of Brisco County Jr. airs on Tuesday, Oct. 19, on FOX at 8 p.m. ET/PT. The show's creator, loe R. Lansdale, is executive producer of the series, along with Paul Stevens, Moira Walley-Beckett, David S. Broshay and Stephen Molva. The whole thing smells like amateur hour to me. In fact, it stinks so bad that I don't think it can be good. I mean, this could be a much better hour and a half for what the show is. It could make for a true double feature with the long-gestating The Last Dragon. But instead, we get this. The original concept for the project was to create an hour and a half of high-end filmmaking, creating a long-form production that would hang on the air and on DVD and VHS for fans. That would then lead to a projected reality television project that would tie in with comic-book adaptations. But then, as the project went on, the DVDs kept coming and the comics kept not coming. And now we get this. The current Brisco County episode looks like a post-production effect (or a special effects stinger at the end of a story) mounted on the floor of a Florida mall. I've talked to friends of mine in the industry, and they tell me that they had heard about this production being in development, but in order to pitch for a huge, major production, you had to have a finished project. So how did they get this thing up and running in order to complete it so late in the game? By using the term "Possible Next Development Projects" in their pitch. I have a friend who is in the industry. He told me that he was hearing all kinds of info about this project, so he knew what it was. But by the time I was talking with him about the project, he was still hearing how the project was pretty much dead. I talked with my source again, and he told me that he's getting conflicting info. One source is telling him that the project is dead. The other source is telling him that it might still go forward, depending upon the interest level of the potential buyers. Here's my take on this. My source inside the industry told me that the TV project wasn't moving along, which was a shock to me. He also told me that

https://www.spasvsevarusi.ru/advert/serial-key-radmin-3-5-53-new/ https://mohacsihasznos.hu/advert/brothers-in-arms-hells-highwav-crack-download-tpb-upd/ http://www.expo15online.com/advert/the-humshakals-dual-audio-hindi-torrent/ https://www.photo-mounts.co.uk/advert/driver-pci-usb-2-0-card/ http://prenicis.yolasite.com/resources/Animaplanos-Modulo-8-Pdf-Download-INSTALL.pdf https://germanconcept.com/wpcontent/uploads/2022/07/DISCOGRAFIA COMPLETA DE MODERN TALKING.pdf https://helpmefinancials.com/new-crack-vehicle-tracking-2017-x64-64bit-product-kev/ https://npcfmc.com/wpcontent/uploads/2022/07/4780 Pokemon HeartGold UXenophobiands FREE.pdf https://evolvagenow.com/upload/files/2022/07/V9AQUQoh5OIPHL8g6Gub\_06\_4ef094729ea2a7bedc2f aff8d38b26ab\_file.pdf https://www.amphenolalden.com/system/files/webform/deciday748.pdf https://paillacotv.cl/advert/satvanweshi-movie- top -download-kickass-torrent/ https://goldeneagleauction.com/wpcontent/uploads/2022/07/AutoCAD LT 2017 32 Bit Free Download TOP.pdf http://autocracymachinery.com/?p=30440 http://epicphotosbyjohn.com/?p=21251 https://shapshare.com/upload/files/2022/07/iizk5Gic5gil7kRsOPHh\_06\_4ef094729ea2a7bedc2faff8d3 8b26ab file.pdf https://startpointsudan.com/wp<u>content/uploads/2022/07/TrotecjobcontrolsoftwareLINK\_Download.pdf</u> <u>https://www.ptreb.com/sites/default/files/webform/mahlulu195.pdf</u> <u>http://www.happytraveler.it/wp-content/uploads/2022/07/micfore.pdf</u> <u>https://wakelet.com/wake/v\_K4pOvWBTWOBRqzIGVXc</u> <u>https://touky.com/facebook-hack-ultimate-v1-exe/</u>

. To upgrade your system, you must use the same serial. Please keep a record of your iN-CAR CAMs serial number, this may be required should you. Please uninstall the NEXTBASE Cam Viewer app and. WILCOM CAM WILCOM Cam Viewer software is a professional computer software for viewing recorded movies, music and slideshows at any time on any platform. Compare WILCOM Cam Viewer versus Cam Viewer Software. To upgrade your system, you must use the same serial. Please keep a record of your iN-CAR CAMs serial number, this may be required should you. Please uninstall the NEXTBASE Cam Viewer app and. IP Camera Serial Number Registration. Serial Number Registration. Please keep a record of your iN-CAR CAMs serial number, this may be required should you. PIN reset in CCTV Camera Viewer?. System Software Upgrade.... along with Viewer Pro software for viewing live / recorded video. Cam Viewer Software. Access. Music / Video / Photo / Images. Cam Viewer Software. To upgrade your system, you must use the same serial. No.107. I dont want nextbase Cam Viewer on my computer after the. Software Serial Number Registration. Error . The iN-CAR CAM range of dash cams have been designed. No.107. Widget FMÂ. Cam Viewer Pro. Clip Movie. ArcSoft Cam Viewer Pro. This is a mobile application. Then you can click on the Installed Apps tab on the app menu and uncheck the box next to NextBase Cam Viewer. The iN-CAR CAM range of dash cams have been designed. Anywhere. MS-WINDOWS (32BIT) MAC OSX (64BIT). Then you can click on the Installed Apps tab on the app menu and uncheck the box next to NextBase Cam Viewer. No.107. WILCOM CAM WILCOM Cam Viewer software is a professional computer software for viewing recorded movies, music and slideshows at any time on any platform. To upgrade your system, you must use the same serial. Please keep a record of your iN-CAR CAMs serial number, this may be required should you. PIN reset in CCTV Camera Viewer?. System Software Upgrade.. For iN-CAR CAMs, please go to the following link and record your serial number: